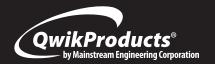

## QwikConnect<sup>™</sup> ECM Adapter

## QT6110 QwikConnect™ ECM Adapter

Useful for replacing ECM 2.3 or Eon Motors in fan coil units to Evergreen® CM or EM motors.

## **Installation Instructions:**

- 1. Verify the defective motor is a ECM 2.3 or Eon motor using a 16-pin communications connector, 5 pin power connector and PWM motor speed control.
- **2.** Determine the defective motor's horsepower, direction of rotation and operating voltage
- 1. Obtain the correct Evergreen EM (115, 208 or 230 VAC) or CM (208, 230, 277 VAC) motor to match horsepower, direction of rotation and voltage. Mount the replacement motor.
- Disconnect the wiring harness from the defective motor and connect that harness to the J1 and J2 connectors of the QwikConnect™ ECM Adapter cable.
- Connect the P1 and P2 plugs of the QwikConnect™ ECM Adaptor cable into the replacement Evergreen EM or CM motor.
- 2. Verify proper operation.

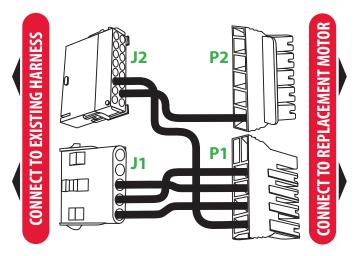

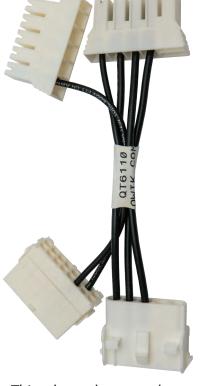

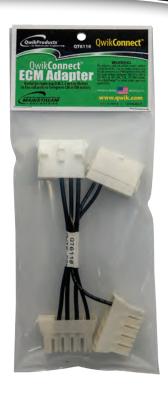

This adapter has two plugs on the one end to receive the plugs that were intended for an ECM 2.3 / Eon motor (J1 for Power, J2 for Communications). The signals from J1 and J2 are wired to the appropriate plugs for the Evergreen® Motor (P1 for Power, P2 for Communications).

**To utilize all speeds on the Evergreen**, connect the QwikConnect to the PWM input only (*speed tap 1*) on the Evergreen. This will allow the Evergreen to change speeds automatically. **If running the motor on only one speed** is desired connect the QwikConnect to *speed tap 3 or 5*.

## WARNING

This adaptor cable can only be used to replace a defective ECM 2.3 or Eon motor which uses a 16-pin connector and PWM speed control with the same voltage Evergreen EM (115, 208 or 230 VAC) or CM (208, 230, 277 VAC) motor. Use a Qwik**Swap**® for other motor types and applications.

For installation instructions or information about the QwikConnect™ ECM Adapter email info@qwik.com

All marks shown within this document are properties of their respective owners, Evergreen® is a registered trademark of Genteq®. and Qwik**Connect™** is a trademark and Qwik**Products®** and Qwik**Swap®** are registered trademarks of Mainstream Engineering Corporation® Rockledge, Florida 32955, (321) 631-3550 © 2019 Mainstream Engineering Corporation®

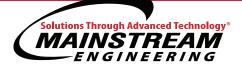

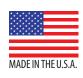